## **FAQ PER OPERATORI REGISTRO VEICOLI FUORI USO - ACCREDITAMENTO CENTRI DI RACCOLTA, CONCESSIONARI, AUTOMERCATI E SUCCURSALI DELLE CASE COSTRUTTRICI**

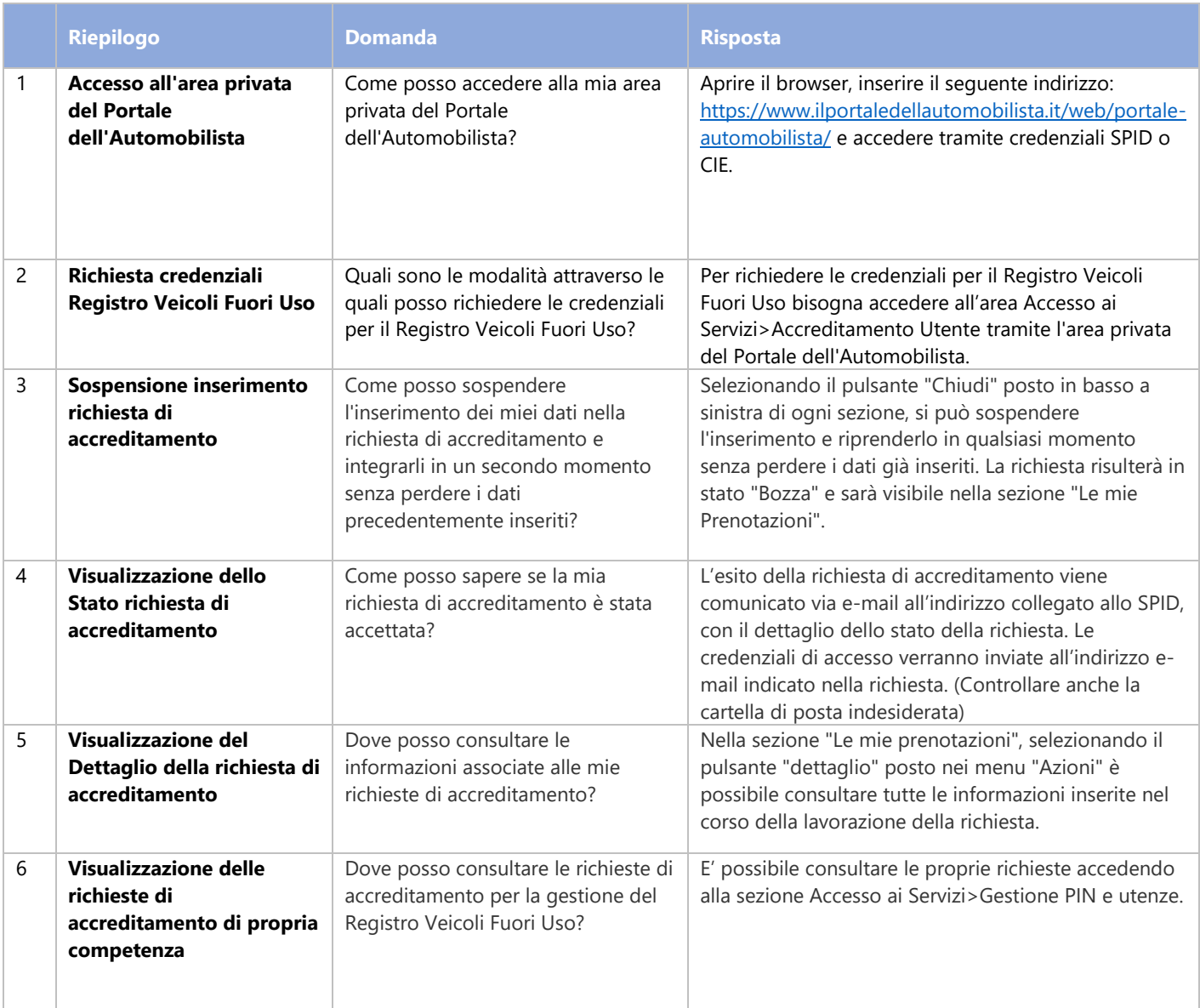

## **FAQ PER OPERATORI REGISTRO VEICOLI FUORI USO - ACCREDITAMENTO CENTRI DI RACCOLTA, CONCESSIONARI, AUTOMERCATI E SUCCURSALI DELLE CASE COSTRUTTRICI**

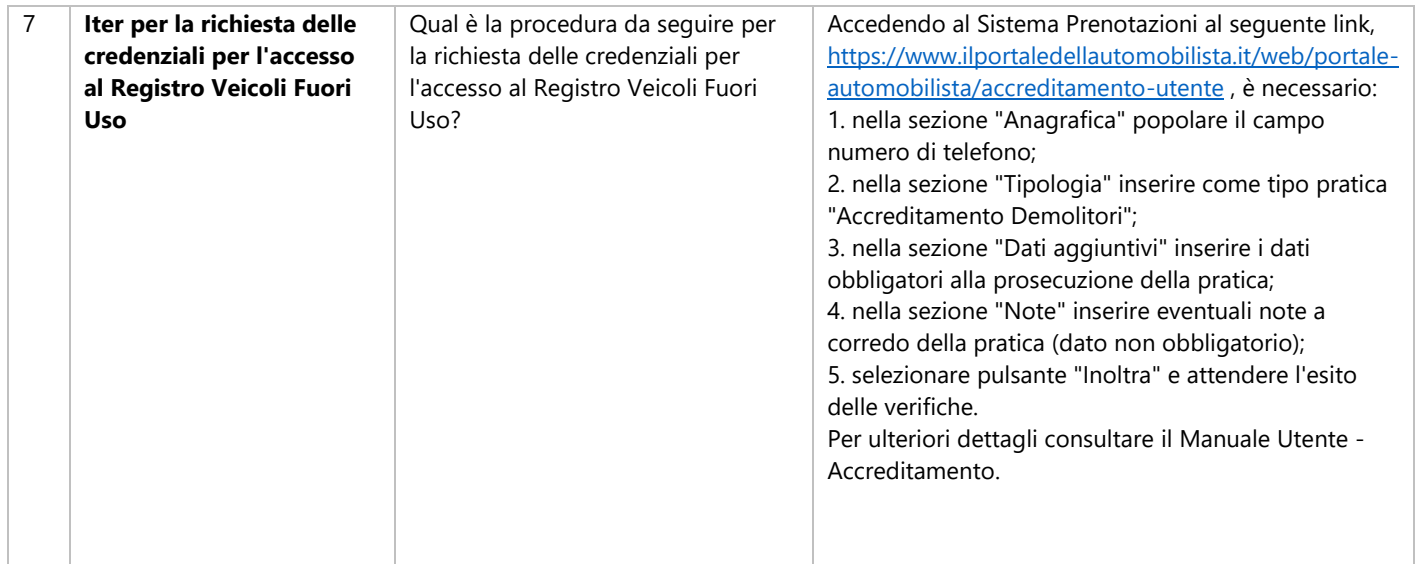